Документ подписан про**мили и и стередетерно просвещения россиискои федерации** Информация о владельце:<br>ФИО: Кислова Наталья **ФРАЗОВАДТЬНОЕ ГОСУДАРСТВЕННОЕ бюджетное образовательное учреждение высшего образования** Дата подписания: 26.0**3.@аміарский государственный социал<mark>ьно-педагогический университет</mark>»** ФИО: Кислова Наталья Николаевна Должность: Проректор по УМР и качеству образования Уникальный программный ключ:

**Кафедра информационно-коммуникационных технологий в образовании** 52802513f5b14a975b3e9b13008093d5726b159bf6064f865ae65b96a966c035

УТВЕРЖДАЮ Проректор по УМР и КО, председатель УМС СГСПУ  $\mathbb{Z}$ *Ma<sub>1</sub>*  $\qquad$  H.H. Кислова

# **МОДУЛЬ "СЕРВИСНЫЙ" Программные средства офисного назначения** рабочая программа дисциплины (модуля)

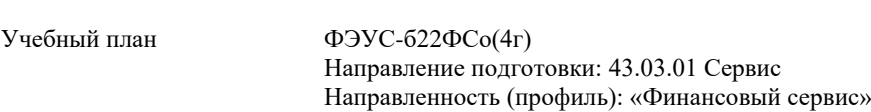

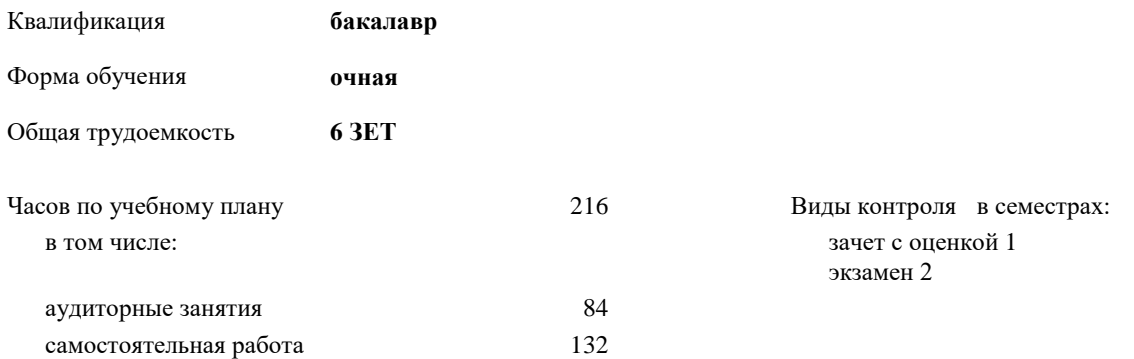

Закреплена за кафедрой **Информационно-коммуникационных технологий в образовании**

## **Распределение часов дисциплины по семестрам**

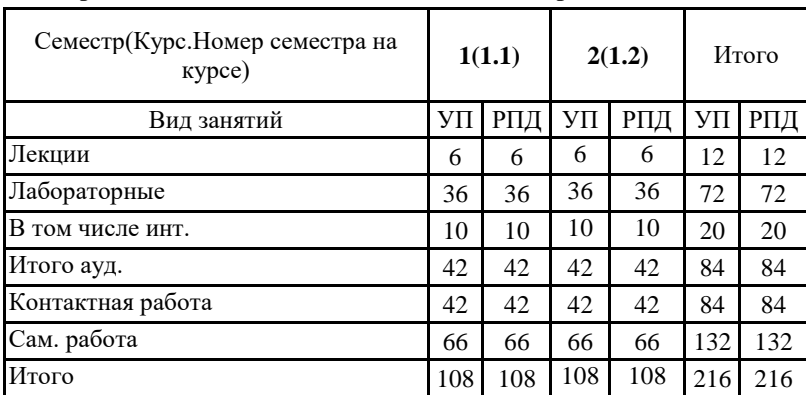

Программу составил(и): Злыгостева Алтынай Кутбаевна

При наличии обучающихся из числа лиц с ограниченными возможностями здоровья, которым необходим особый порядок освоения дисциплины (модуля), по их желанию разрабатывается адаптированная к ограничениям их здоровья рабочая программа дисциплины (модуля).

Рабочая программа дисциплины **Программные средства офисного назначения**

разработана в соответствии с ФГОС ВО:

Федеральный государственный образовательный стандарт высшего образования – бакалавриат по направлению подготовки 43.03.01 Сервис, утвержденный приказом Министерства образования и науки Российской Федерации от 8 июня 2017 г. № 514

составлена на основании учебного плана: Направление подготовки: 43.03.01 Сервис Направленность (профиль): «Финансовый сервис»

утвержденного Учёным советом СГСПУ от 24.09.2021 протокол № 2

Рабочая программа одобрена на заседании кафедры

**Информационно-коммуникационных технологий в образовании**

Протокол от 26.08.2021 г. №1 Переутверждена на основании решения ученого совета СГСПУ Протокол заседания Ученого совета СГСПУ от 25.02.2022 г. №7.

Зав. кафедрой О.Ф. Брыксина

Начальник УОП

\_\_\_\_\_\_\_\_\_\_\_\_\_\_\_\_\_\_\_\_\_\_ Н.А. Доманина

Рабочая программа дисциплины «Программные средства офисного назначения»

## **1. ЦЕЛИ И ЗАДАЧИ ОСВОЕНИЯ ДИСЦИПЛИНЫ (МОДУЛЯ)**

**Цель изучения дисциплины:** формирование целостноо представления об информации и информационных офисных ресурсах, информационных технологиях, их роли в решении организационных задач и задач управления документооборотом и аналитической деятельностью современного офиса

## **Задачи изучения дисциплины:**

освоение типовых и специализированных методов работы в офисных приложениях;

овладение приемами реализации задач создания разноформатных документов;

освоение программного обеспечения для анализа данных.

**Область профессиональной деятельности:**

08 Финансы и экономика;

40 Сквозные виды профессиональной деятельности в промышленности

## **2. МЕСТО ДИСЦИПЛИНЫ (МОДУЛЯ) В СТРУКТУРЕ ОБРАЗОВАТЕЛЬНОЙ ПРОГРАММЫ**

Цикл (раздел) ОП: Б1.О.02

**2.1 Требования к предварительной подготовке обучающегося:**

Содержание дисциплины базируется на материале:

курса «Информатика», освоенном на ступени среднего (полного) общего образования

**2.2 Дисциплины (модули) и практики, для которых освоение данной дисциплины (модуля) необходимо как** 

**предшествующее:**

Интернет-технологии в профессиональной деятельности

## **3. КОМПЕТЕНЦИИ ОБУЧАЮЩЕГОСЯ, ФОРМИРУЕМЫЕ В РЕЗУЛЬТАТЕ ОСВОЕНИЯ ДИСЦИПЛИНЫ (МОДУЛЯ)**

## **ОПК-1. Способен применять технологические новации и современное программное обеспечение в сфере сервиса ОПК-1.1.Определяет потребность в технологических новациях и информационном обеспечении в сфере сервиса**

Знает: назначение и функциональные возможности программных средств офисного назначения, тенденции их развития. Умеет: определять потребность в программных средствах офисного назначения для решения задач информационного обеспечения предприятий информационного сервиса.

**ОПК-1.2.Осуществляет поиск и внедрение технологических новаций и современных программных продуктов в сервисную деятельность организации**

Умеет: осуществлять поиск и отбор программных средств офисного назначения для информационного обеспечения и сопровождения сервисной деятельности организации.

Владеет: навыками внедрения и использования программных средств офисного назначения для информационного обеспечения и сопровождения сервисной деятельности организации.

**ОПК-1.3.Знает и умеет использовать технологические новации и современное программное обеспечение в сервисной деятельности организации**

Знает: концепцию электронного офиса, функциональные возможности и особенности программных средств офисного назначения; особенности и этапы жизненного цикла документов, правила форматирования документов.

Умеет: применять программные средства для решения офисных задач; создавать и редактировать контент, оформлять документы в соответствии с требованиями и стандартами; выполнять математические и статистические расчеты, представлять данные в табличной форме и строить на их основе диаграммы; создавать информационные базы данных (вести наполнение карточек объектов, формирование запросов и т.п.);

Владеет: навыками редактирования текста, разметки и форматирования документов; сохранения документов в различных компьютерных форматах; методами работы с формами, электронными таблицами; навыками и основными методами решения логических, математических и статистических задач программными средствами офисного назначения; навыками создания и ведения баз данных.

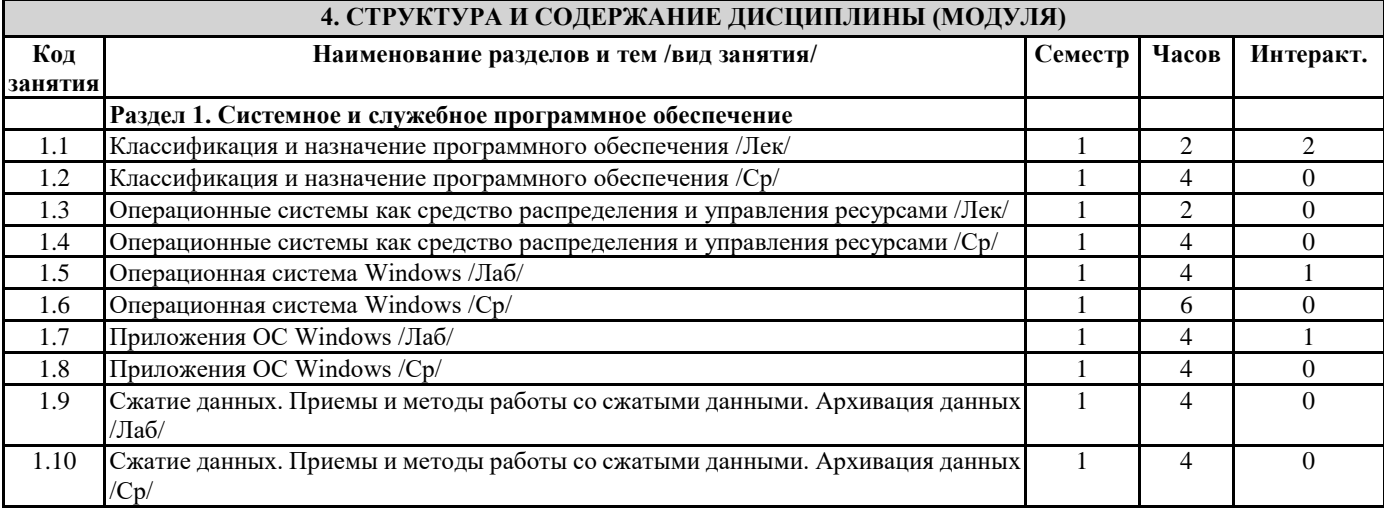

Рабочая программа дисциплины «Программные средства офисного назначения»

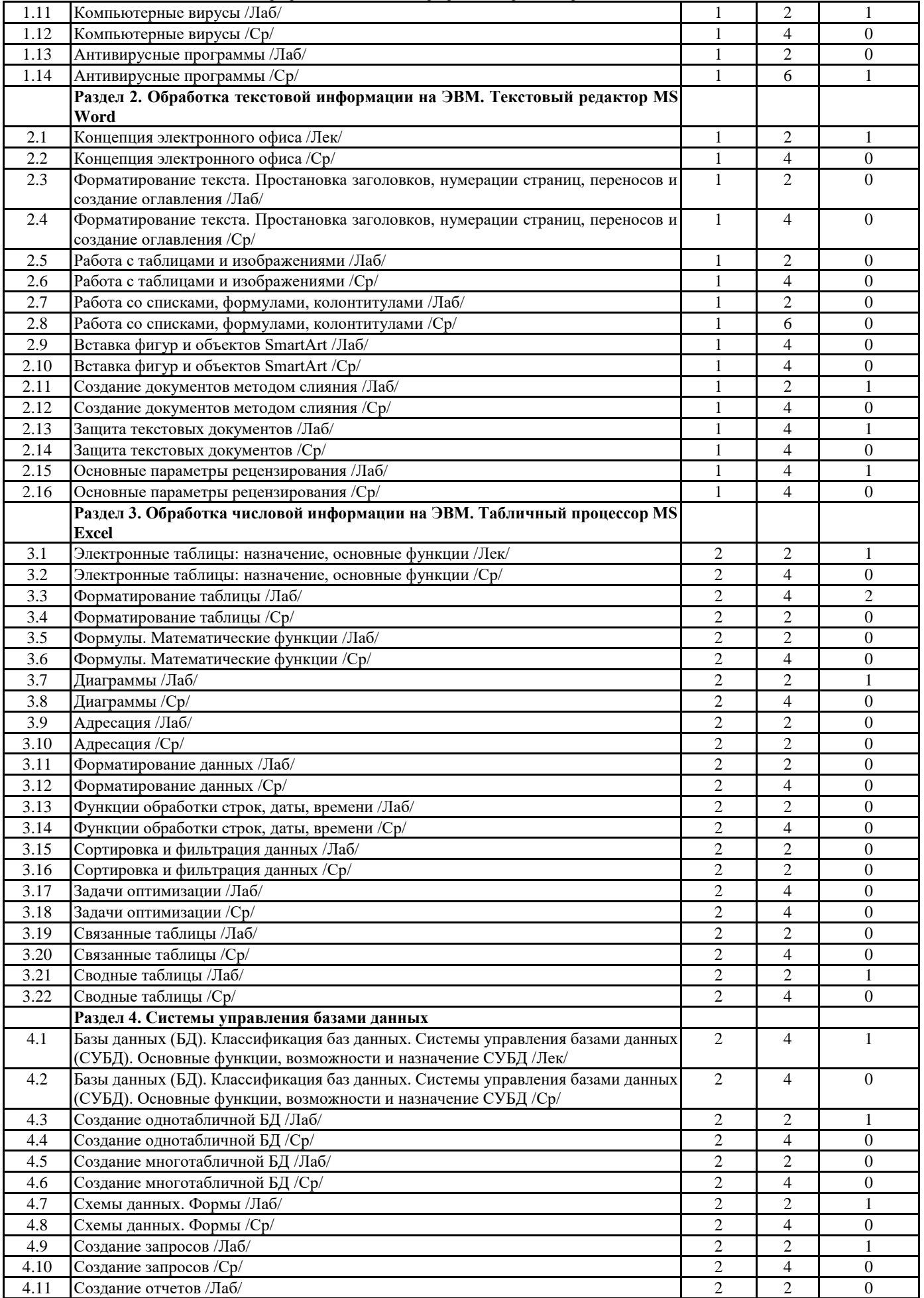

Направление подготовки: 43.03.01 Сервис

Направленность (профиль): «Финансовый сервис»

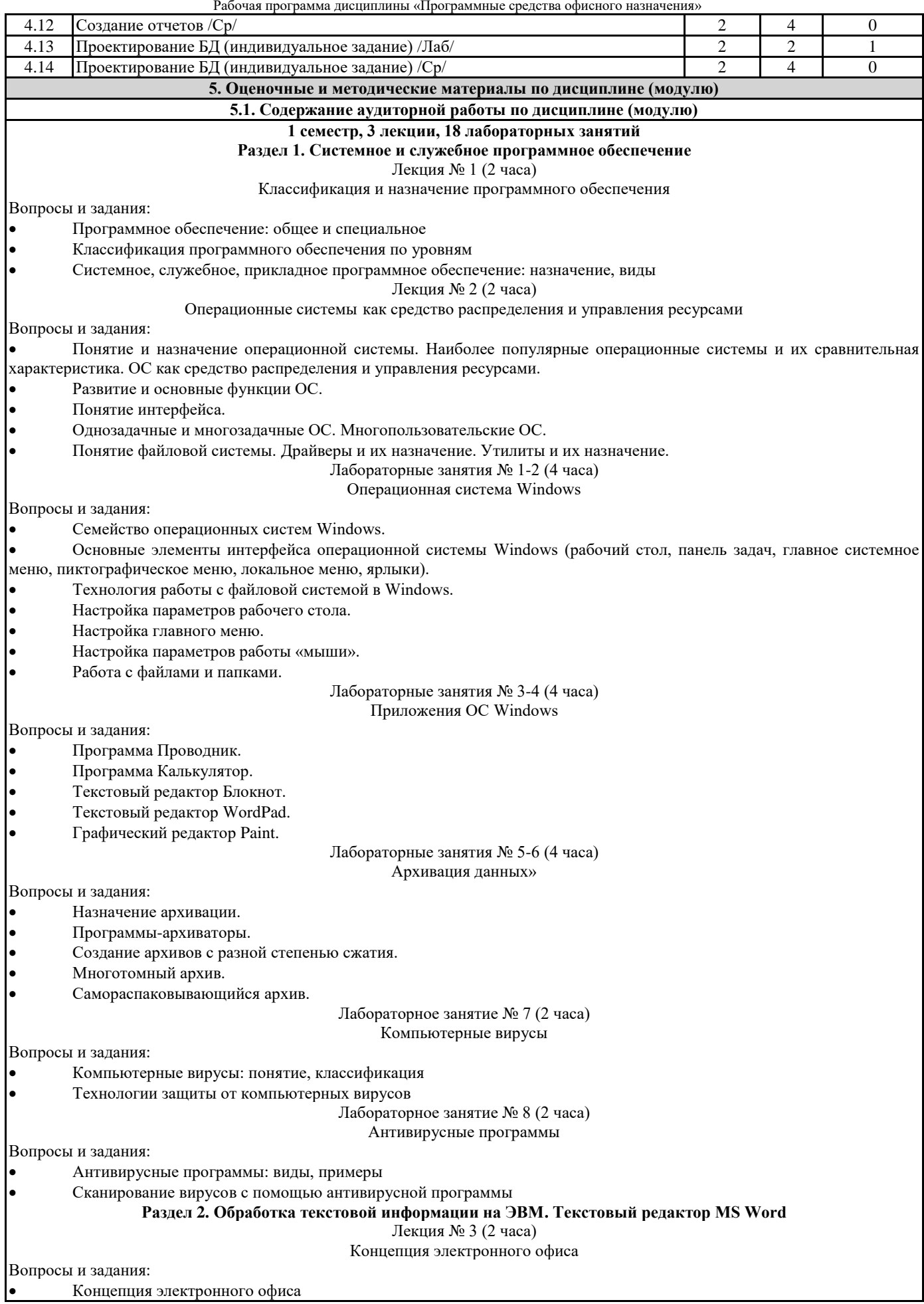

Направление подготовки: 43.03.01 Сервис

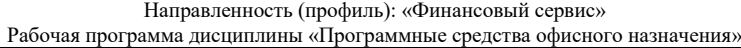

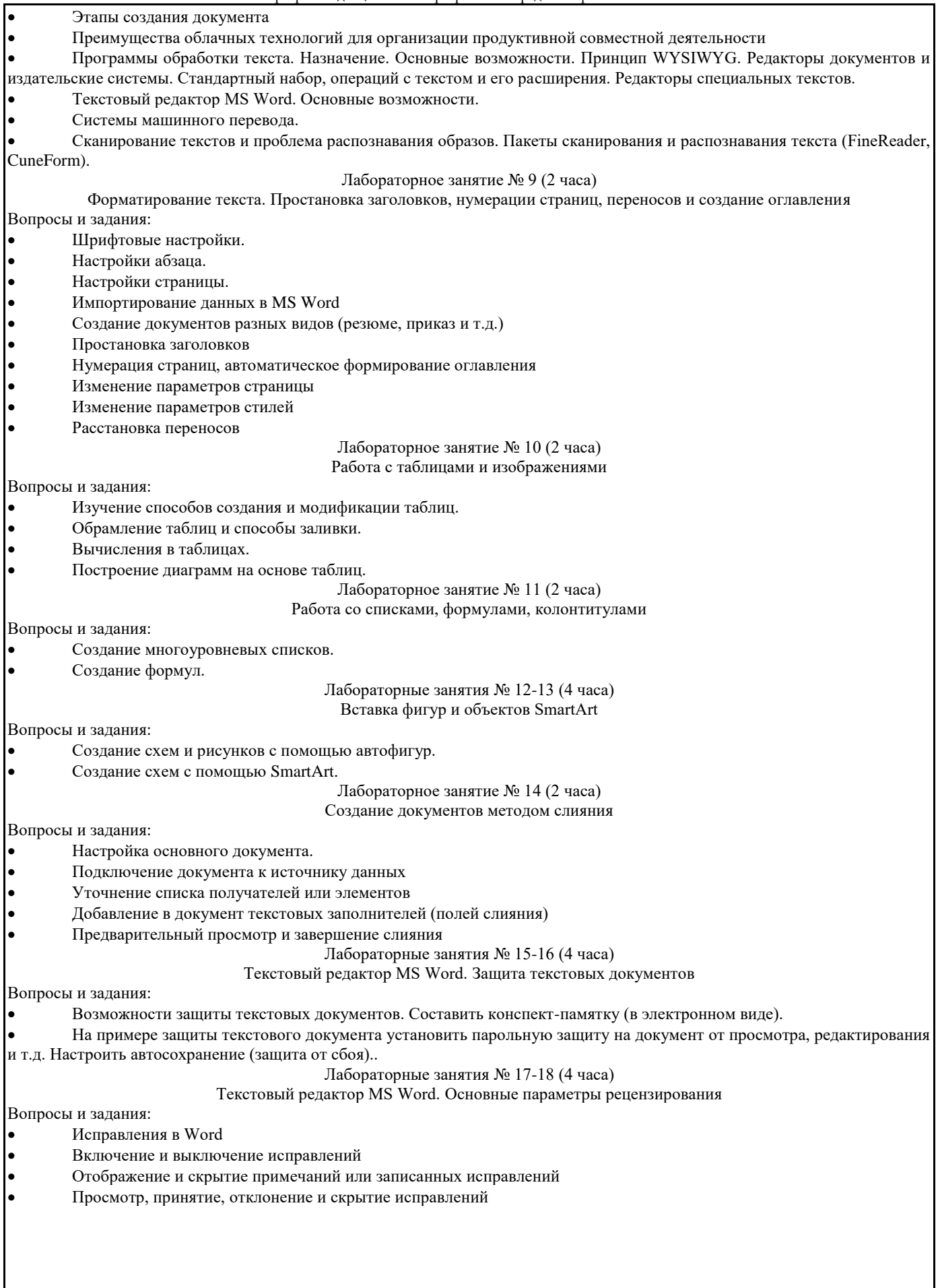

I

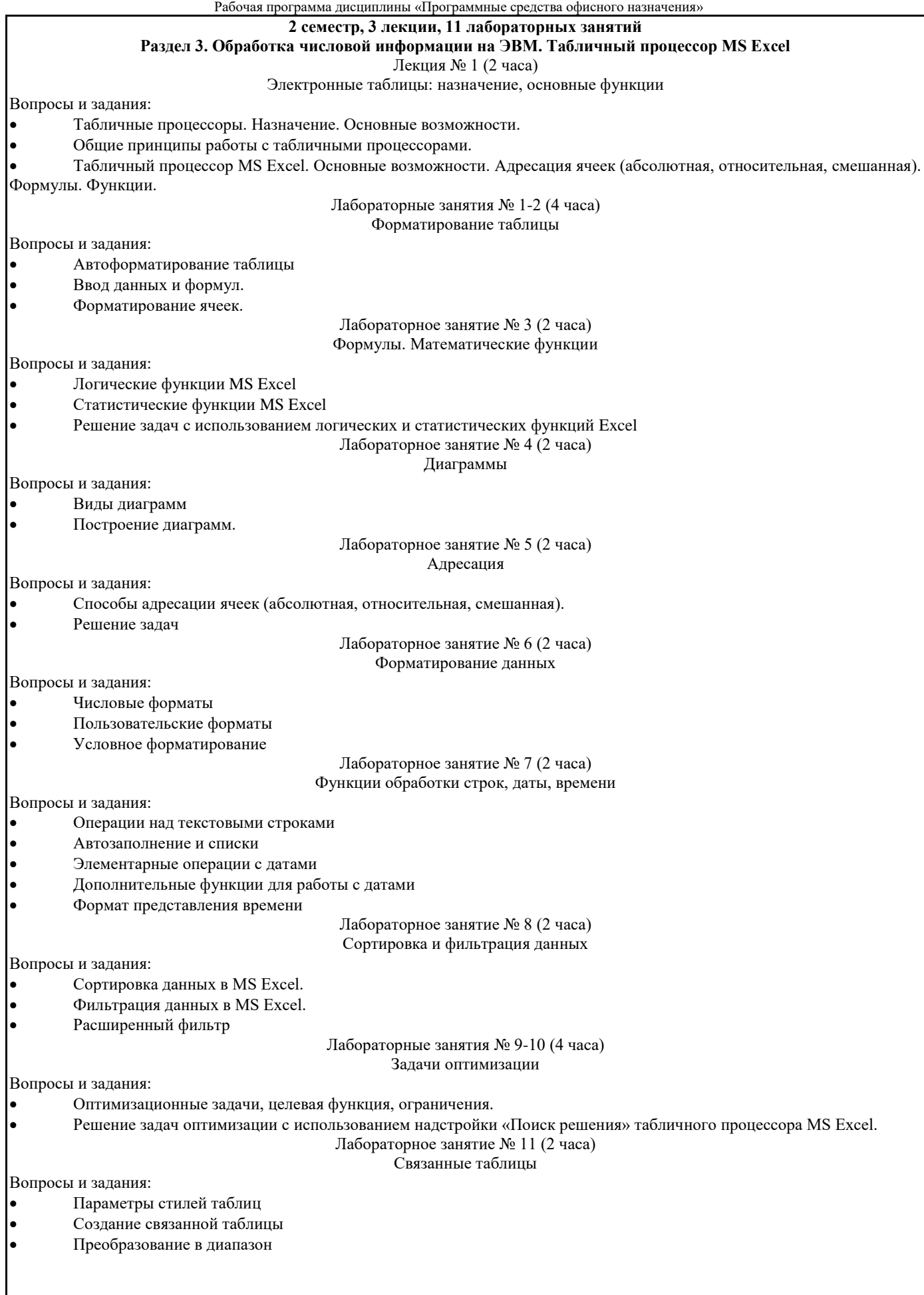

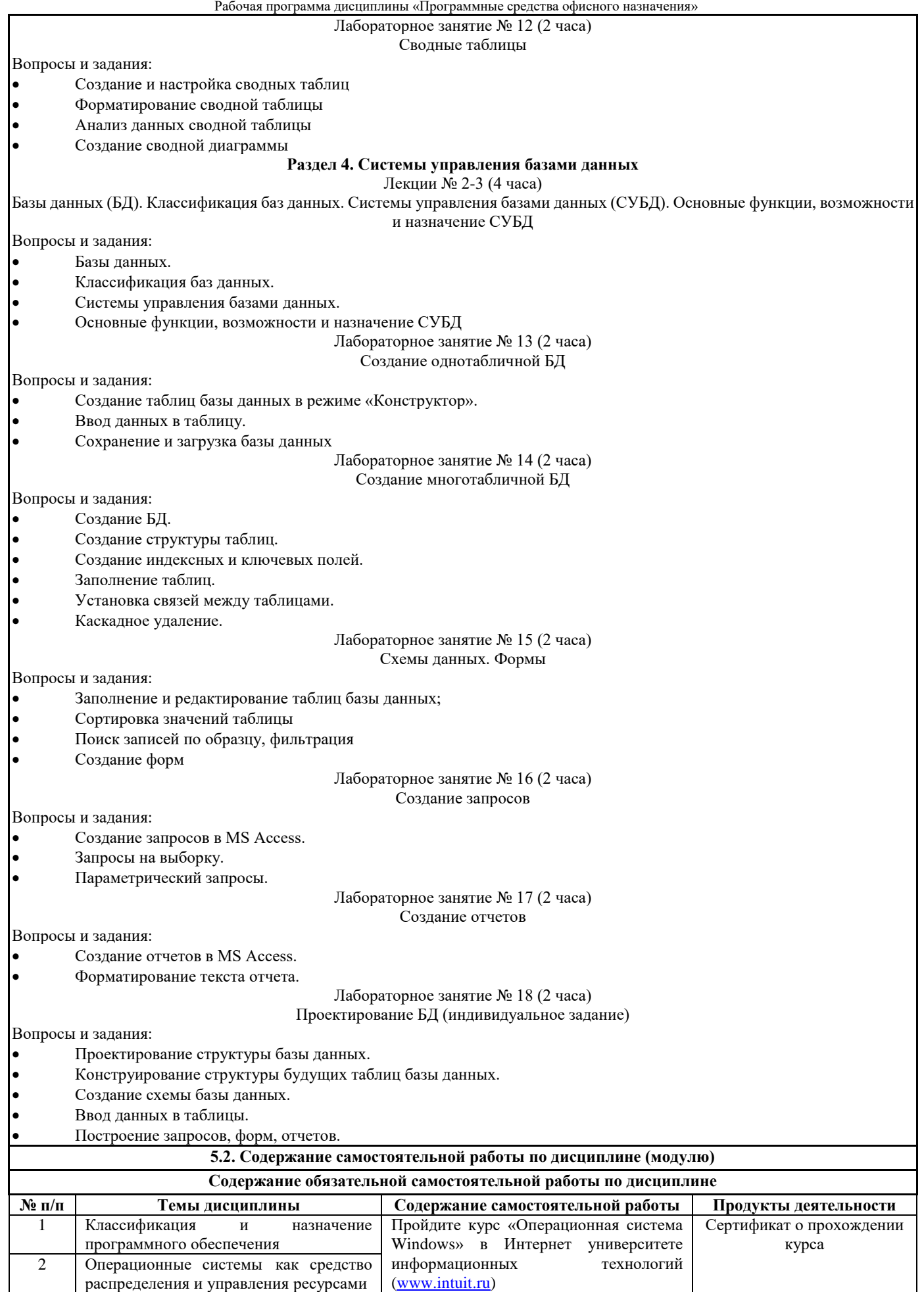

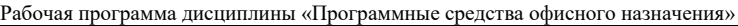

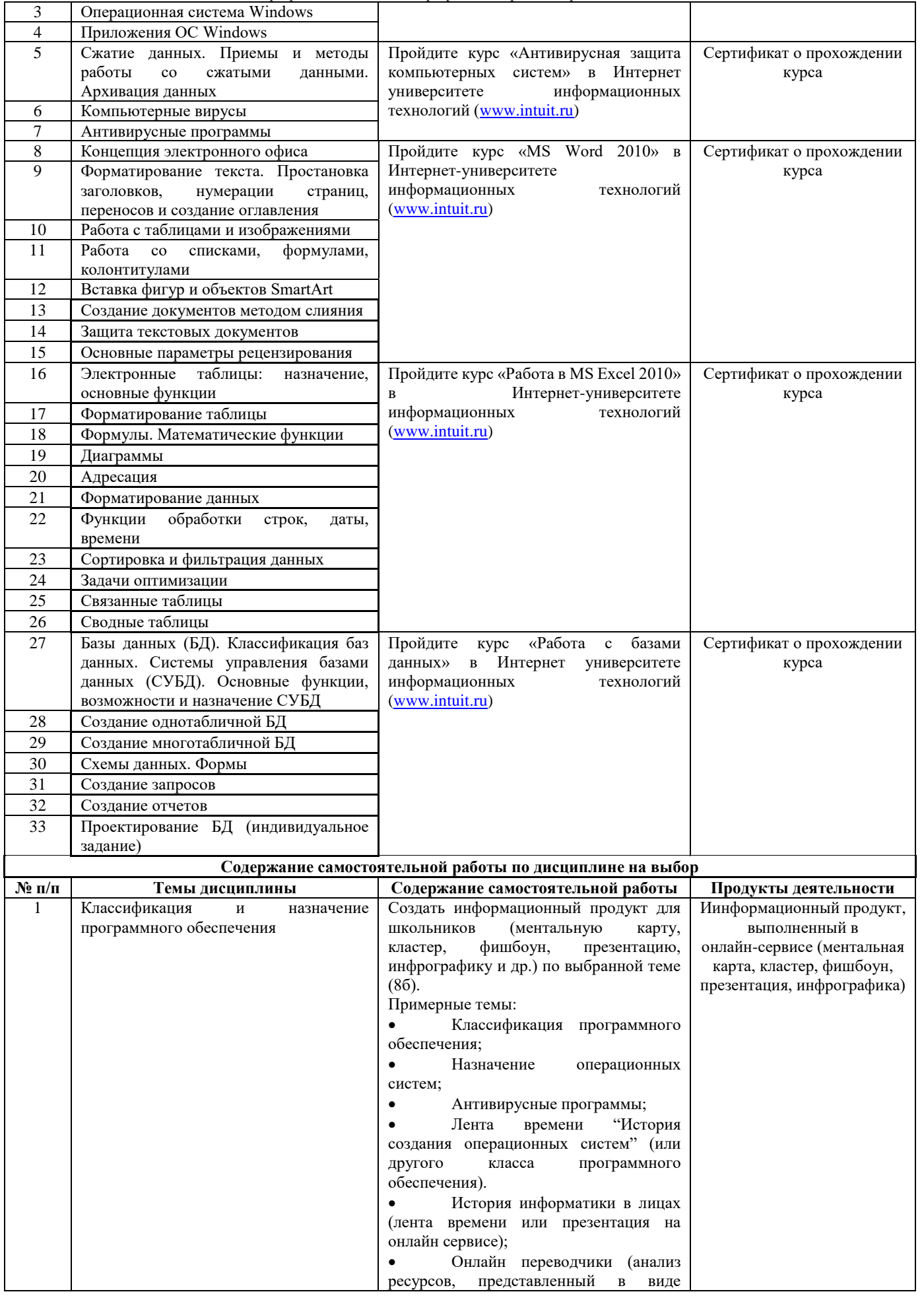

Направление подготовки: 43.03.01 Сервис

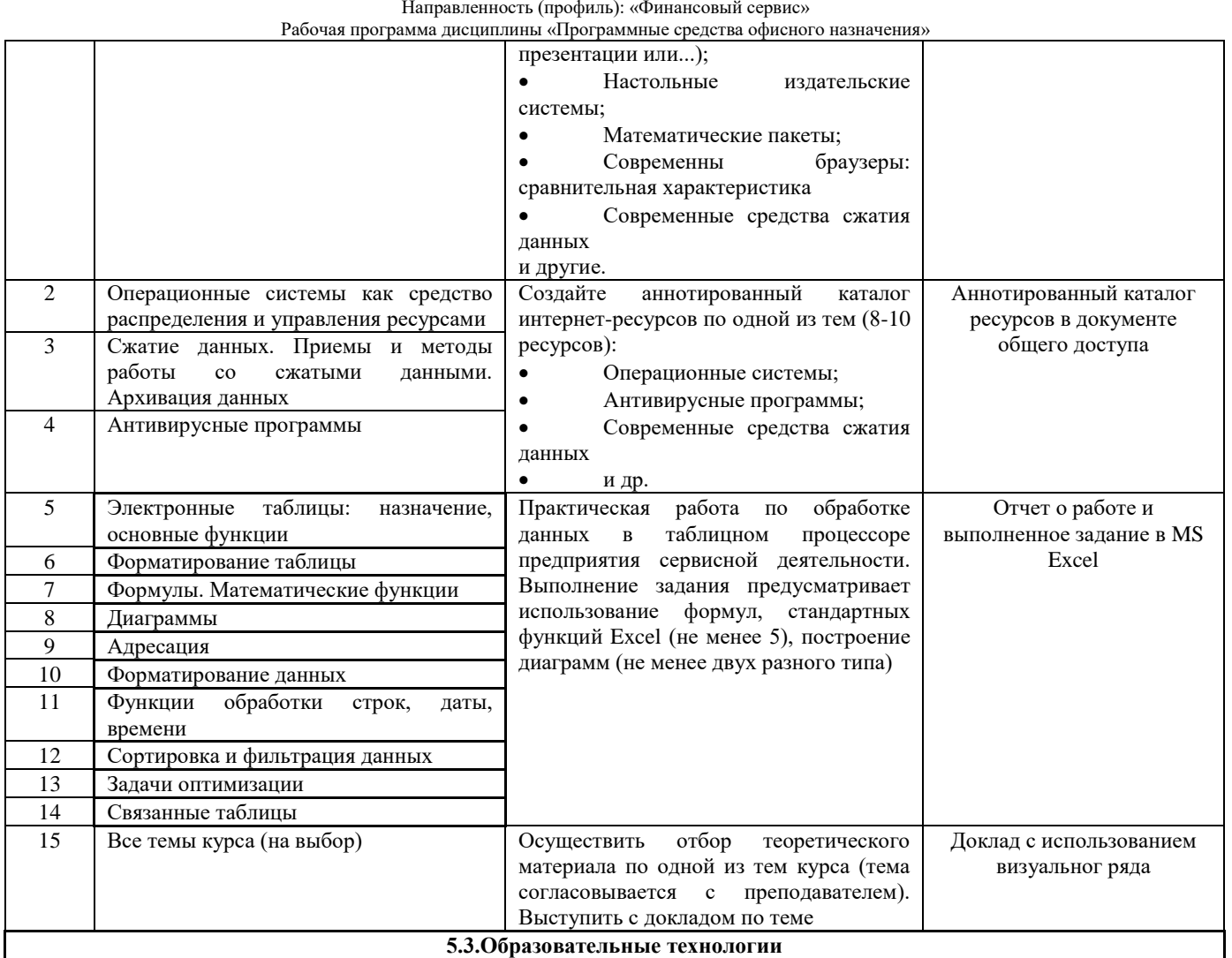

При организации изучения дисциплины будут использованы следующие образовательные технологии: информационно-коммуникационные технологии, технология организации самостоятельной работы, технология рефлексивного обучения, технология модульного обучения, технология игрового обучения, технологии групповой дискуссии, интерактивные технологии, технология проблемного обучения, технология организации учебно-исследовательской деятельности, технология проектного обучения, технология развития критического мышления.

## **5.4. Текущий контроль, промежуточный контроль и промежуточная аттестация**

Балльно-рейтинговая карта дисциплины оформлена как приложение к рабочей программе дисциплины. Фонд оценочных средств для проведения промежуточной аттестации обучающихся по дисциплине оформлен отдельным документом.

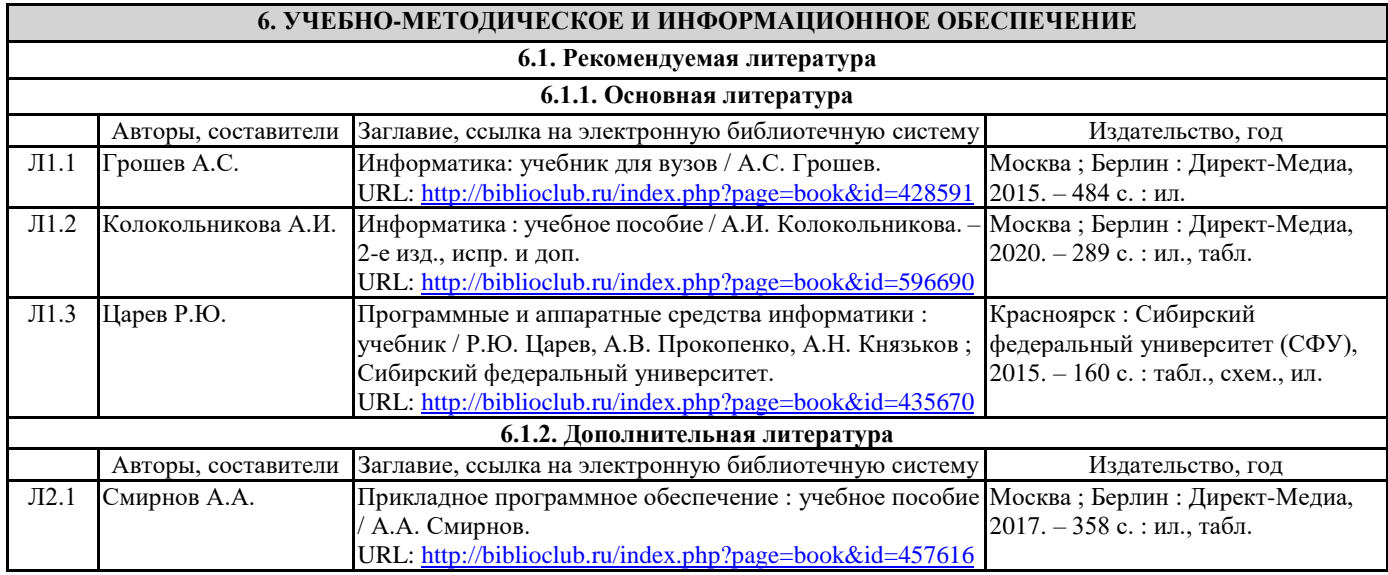

 $P_{\text{E}}$ рабочая программных «Программных средства»

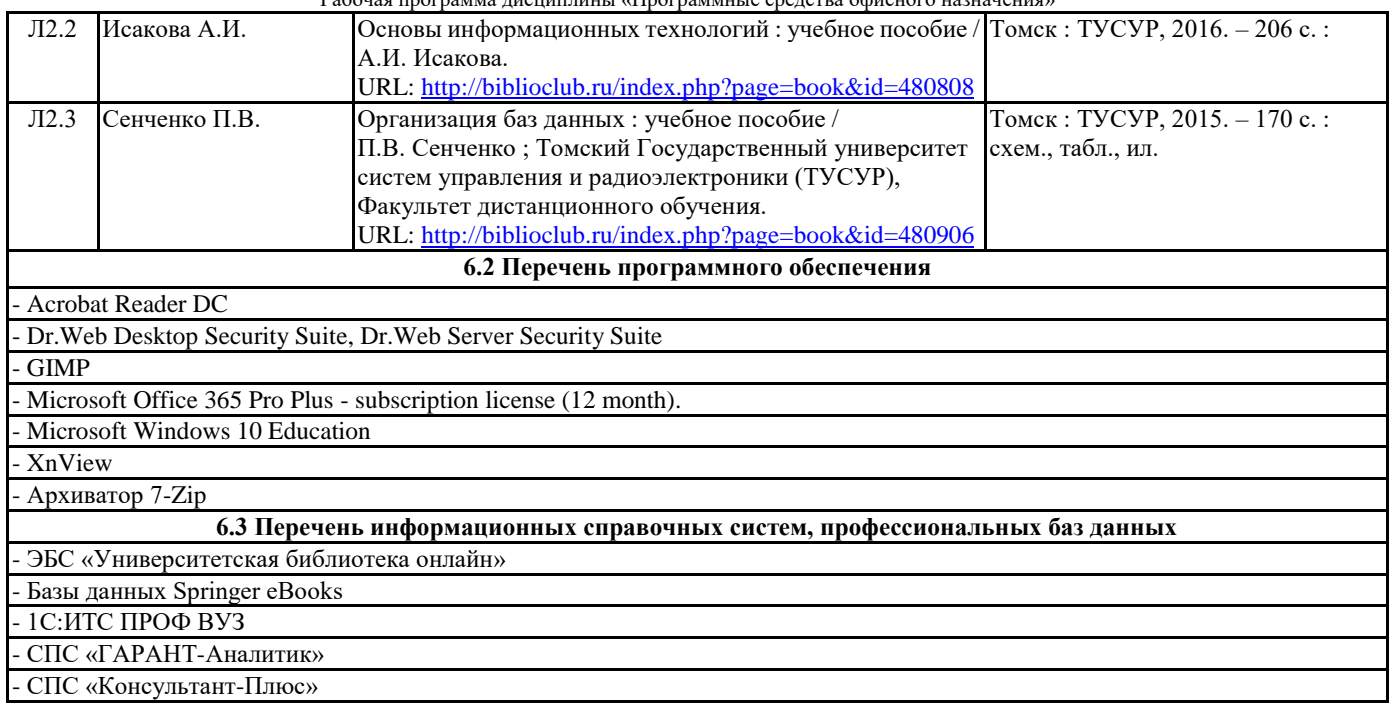

## **7. МАТЕРИАЛЬНО-ТЕХНИЧЕСКОЕ ОБЕСПЕЧЕНИЕ ДИСЦИПЛИНЫ (МОДУЛЯ)**

7.1 Наименование специального помещения: помещение для самостоятельной работы, Читальный зал. Оснащенность: ПК-4шт. с возможностью подключения к сети «Интернет» и обеспечением доступа в электронную информационно-образовательную среду СГСПУ, Письменный стол-4 шт., Парта-2 шт.

7.2 Наименование специального помещения: учебная аудитория для проведения лекционных занятий, лабораторных занятий, групповых консультаций, индивидуальных консультаций, текущего контроля, промежуточной аттестации, помещение для хранения и профилактического обслуживания учебного оборудования, Учебная аудитория. Оснащенность: Меловая доска-1шт., Комплект учебной мебели, ноутбук, проекционное оборудование (мультимедийный проектор и экран).

## **8. МЕТОДИЧЕСКИЕ УКАЗАНИЯ ПО ОСВОЕНИЮ ДИСЦИПЛИНЫ (МОДУЛЯ)**

Работа над теоретическим материалом происходит кратко, схематично, последовательно фиксируются основные положения, выводы, формулировки, обобщения; помечать важные мысли, выделять ключевые слова, термины. Проверка терминов, понятий с помощью энциклопедий, словарей, справочников с выписыванием толкований в тетрадь. Обозначить вопросы, термины, материал, который вызывает трудности, пометить и попытаться найти ответ в рекомендуемой литературе. Если самостоятельно не удается разобраться в материале, необходимо сформулировать вопрос и задать преподавателю.

Проработка рабочей программы дисциплины, уделяя особое внимание целям и задачам, структуре и содержанию дисциплины. Конспектирование источников, подготовка ответов к контрольным вопросам, просмотр рекомендуемой литературы, работа с информационными источниками в разных форматах.

Также в процессе изучения дисциплины методические рекомендации могут быть изданы отдельным документом.

## Приложение

## Балльно-рейтинговая карта дисциплины «Программные средства офисного назначения»

Курс 1 Семестр 1

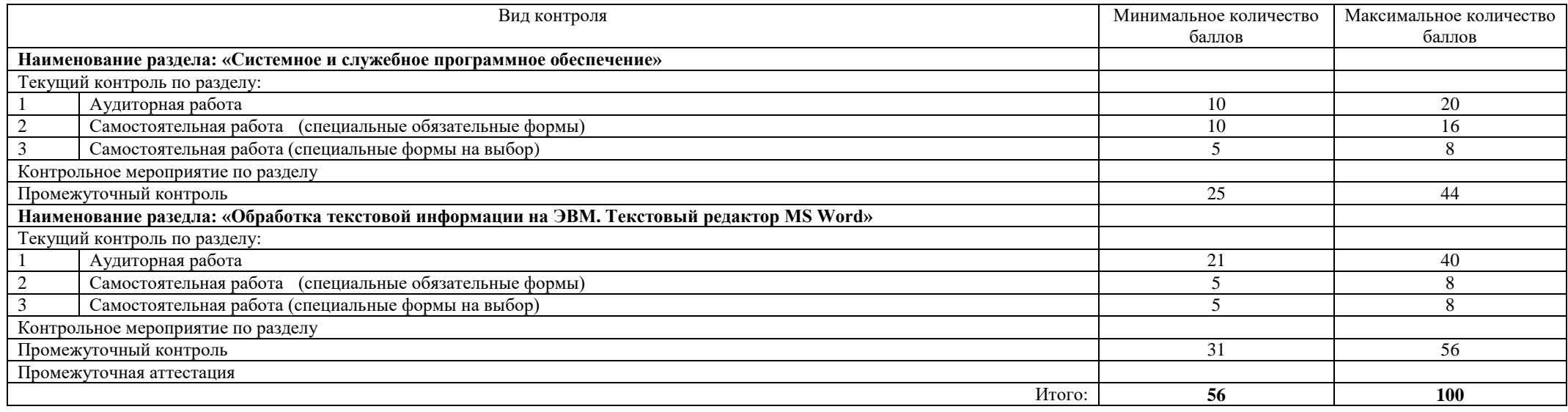

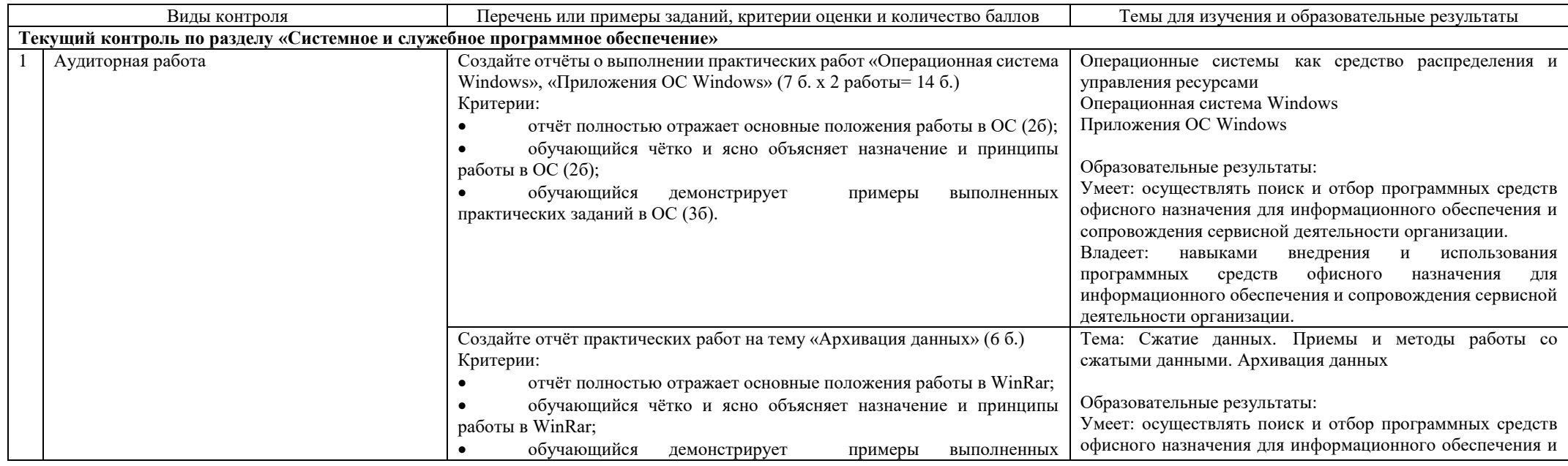

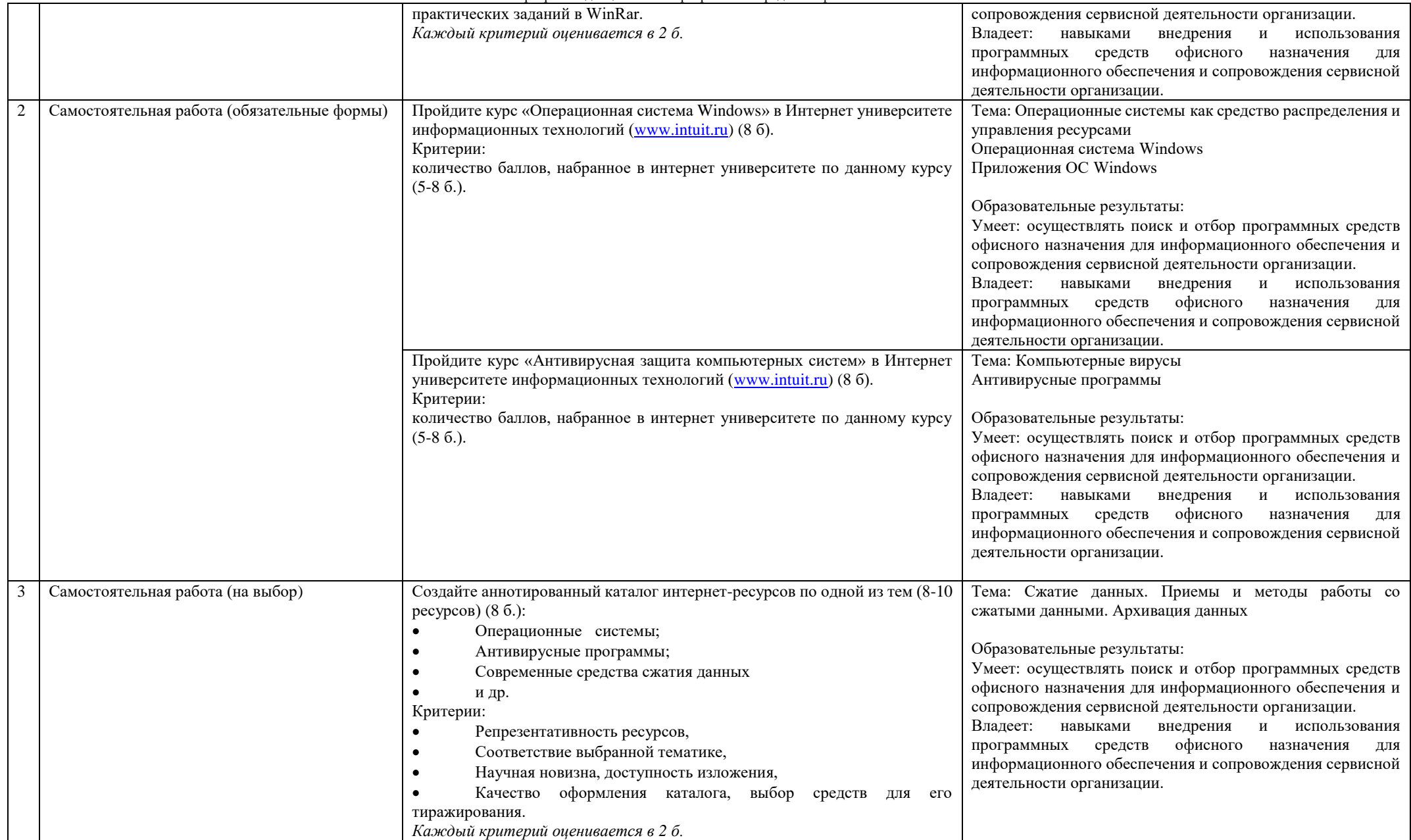

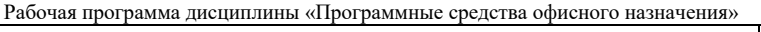

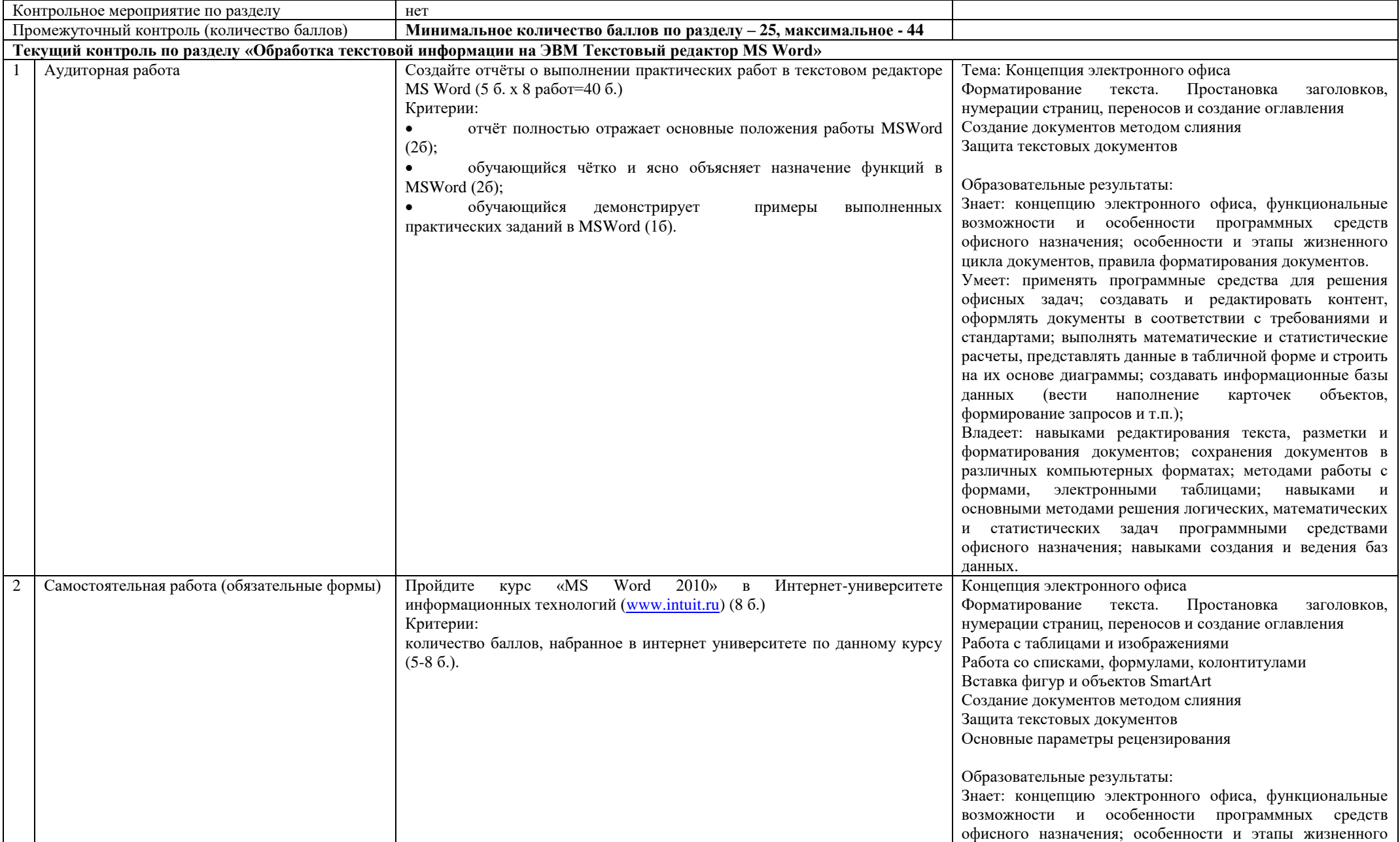

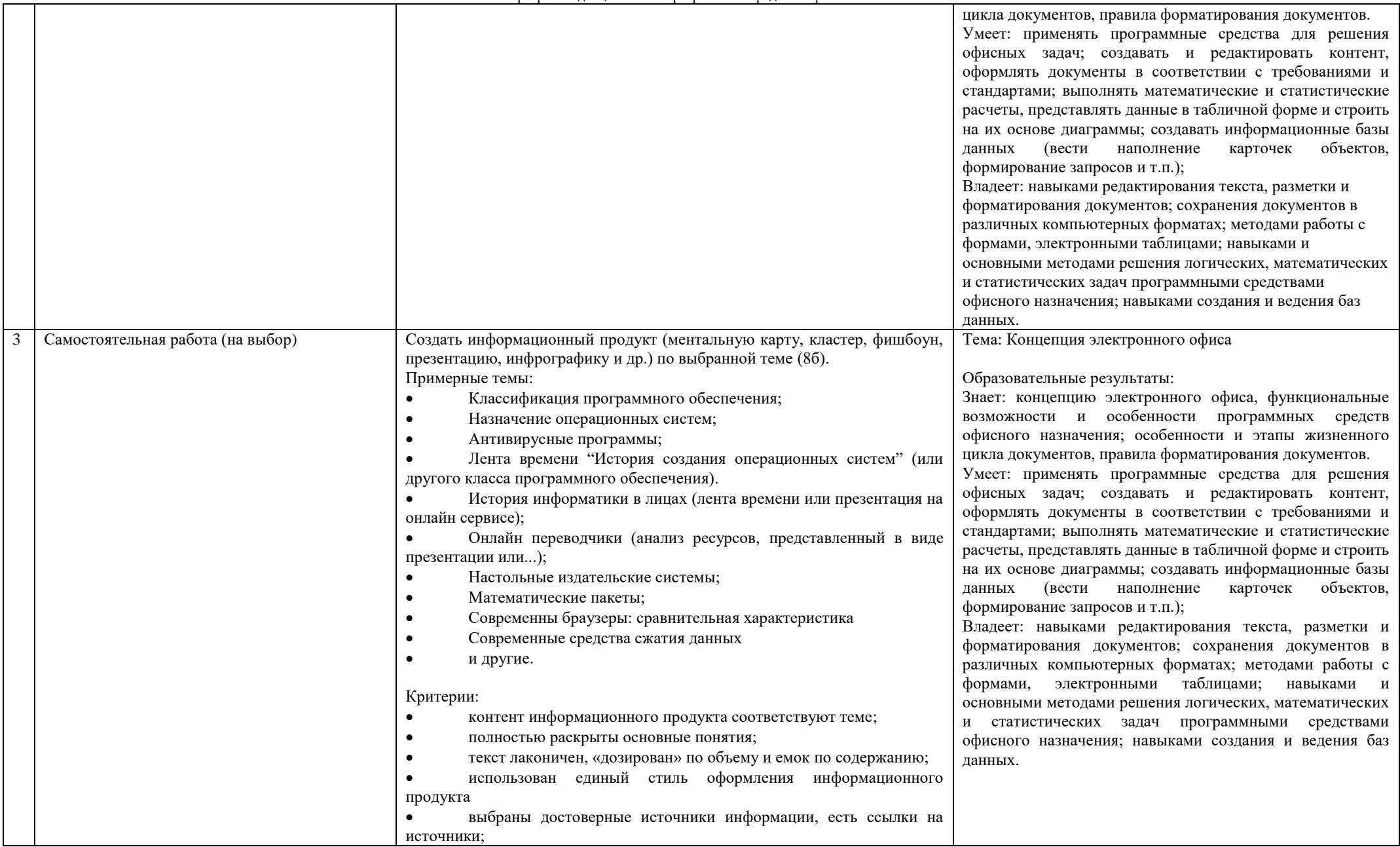

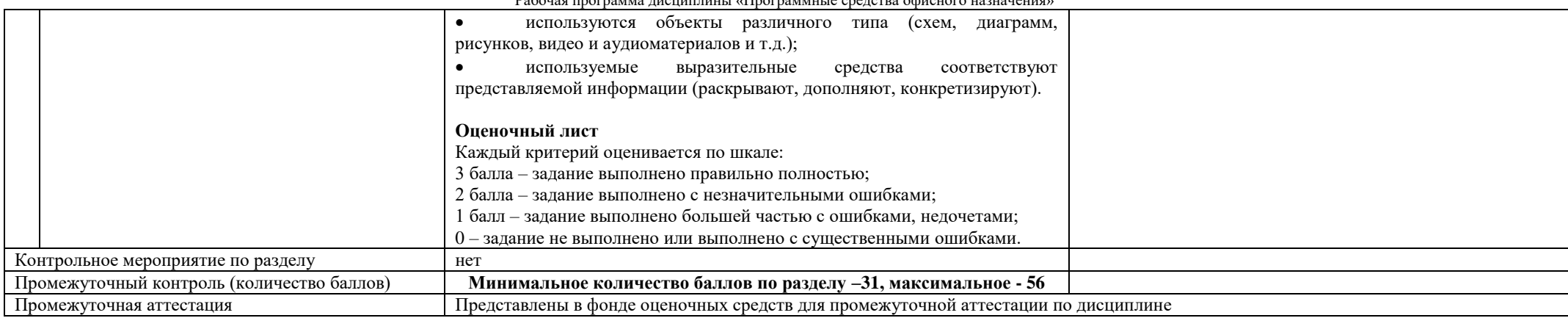

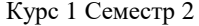

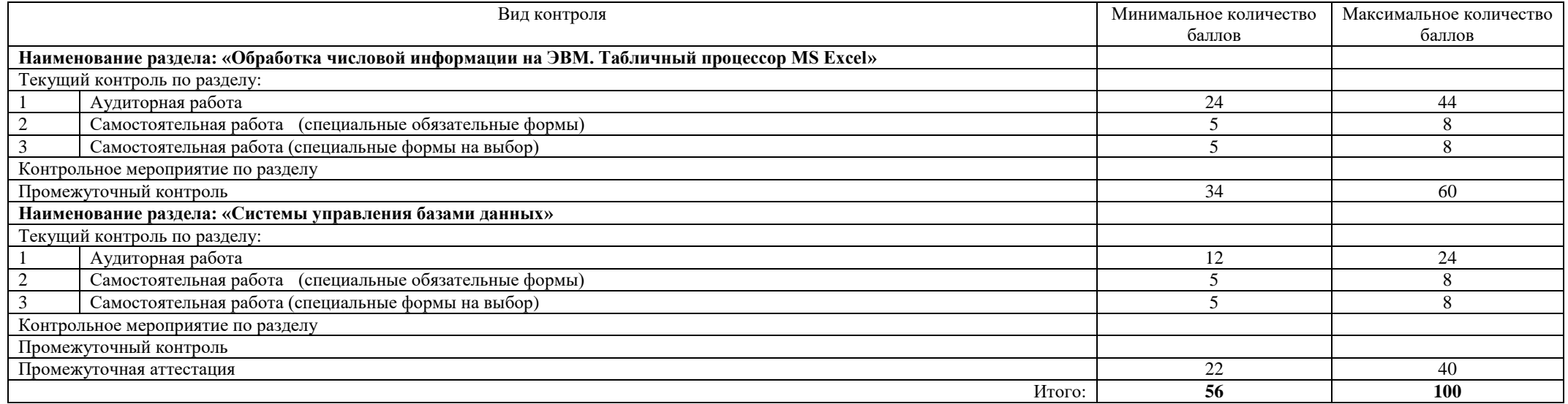

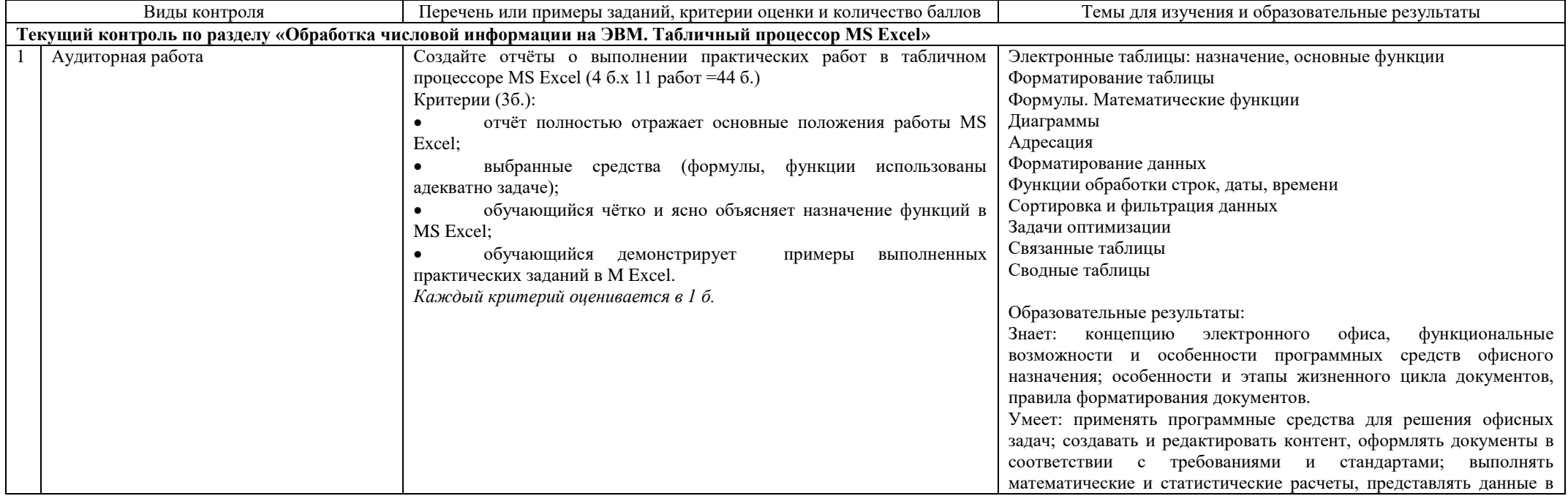

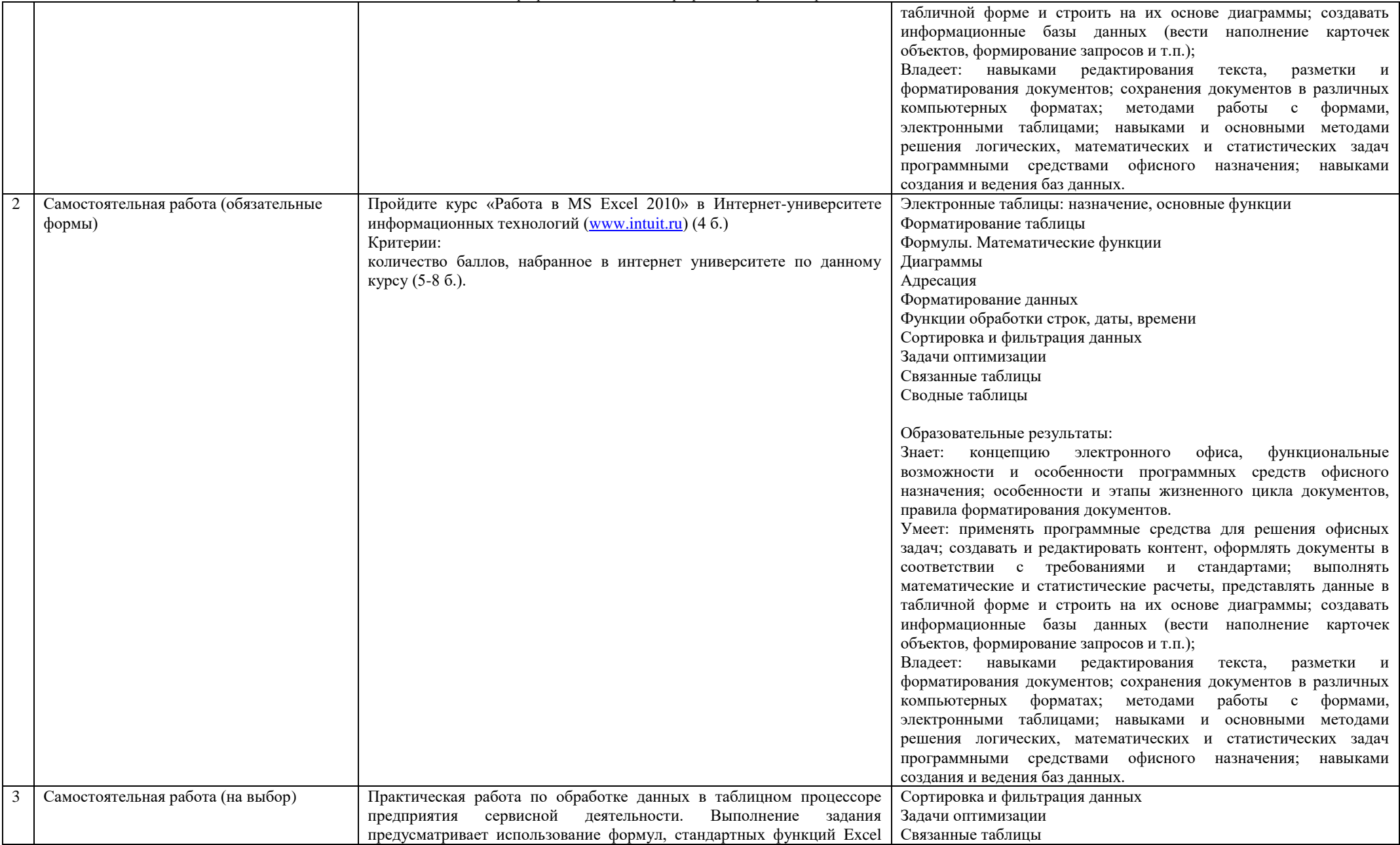

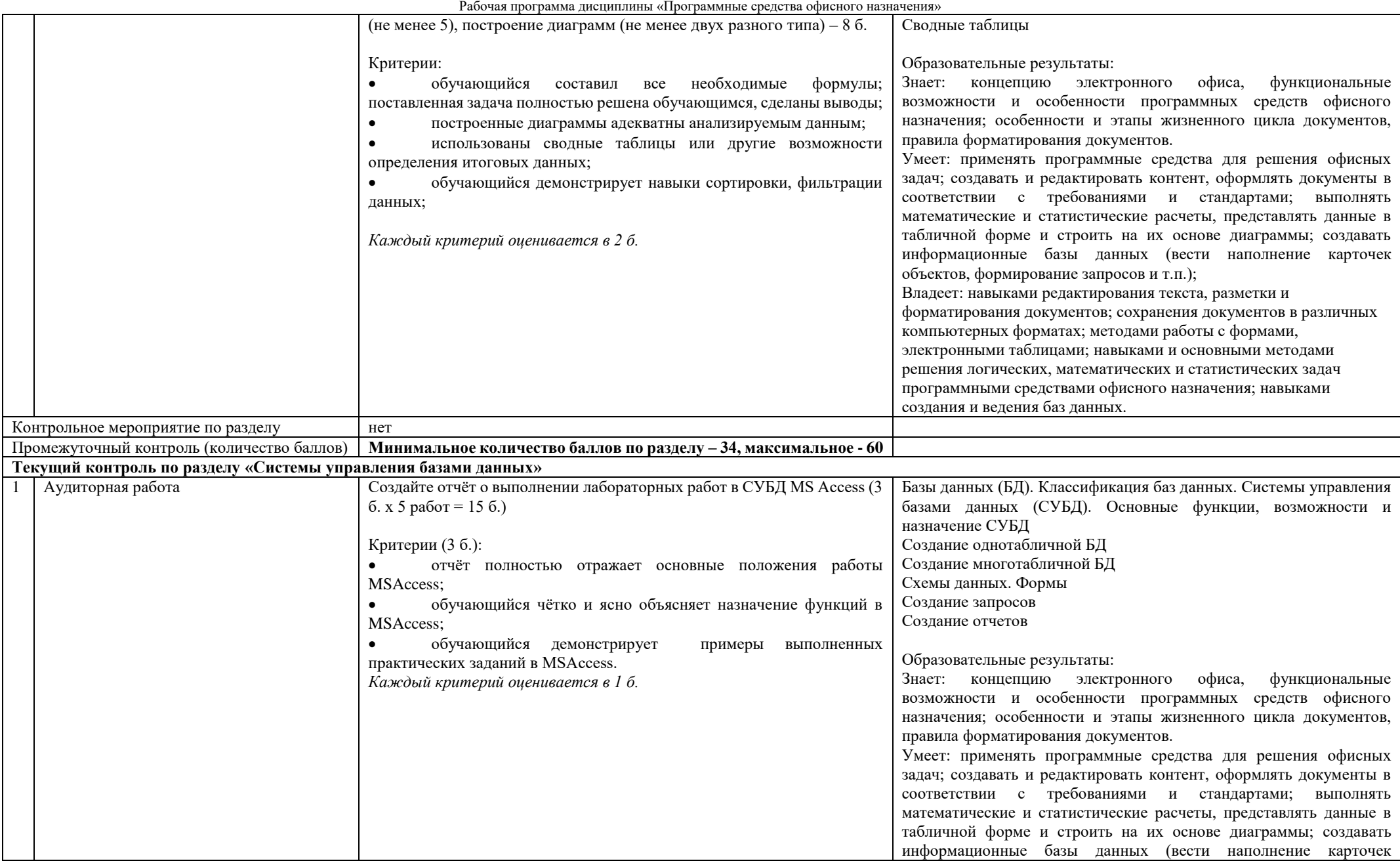

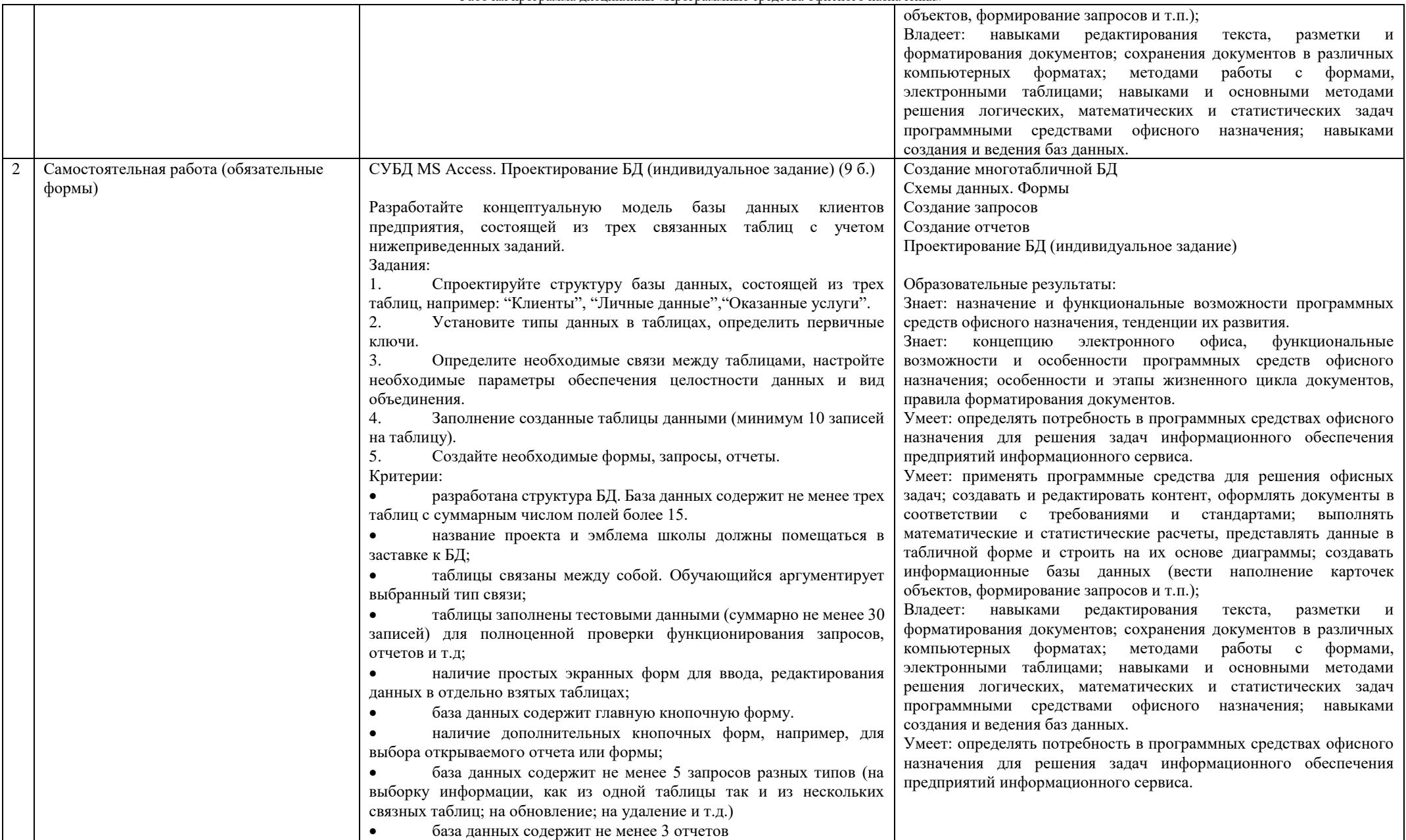

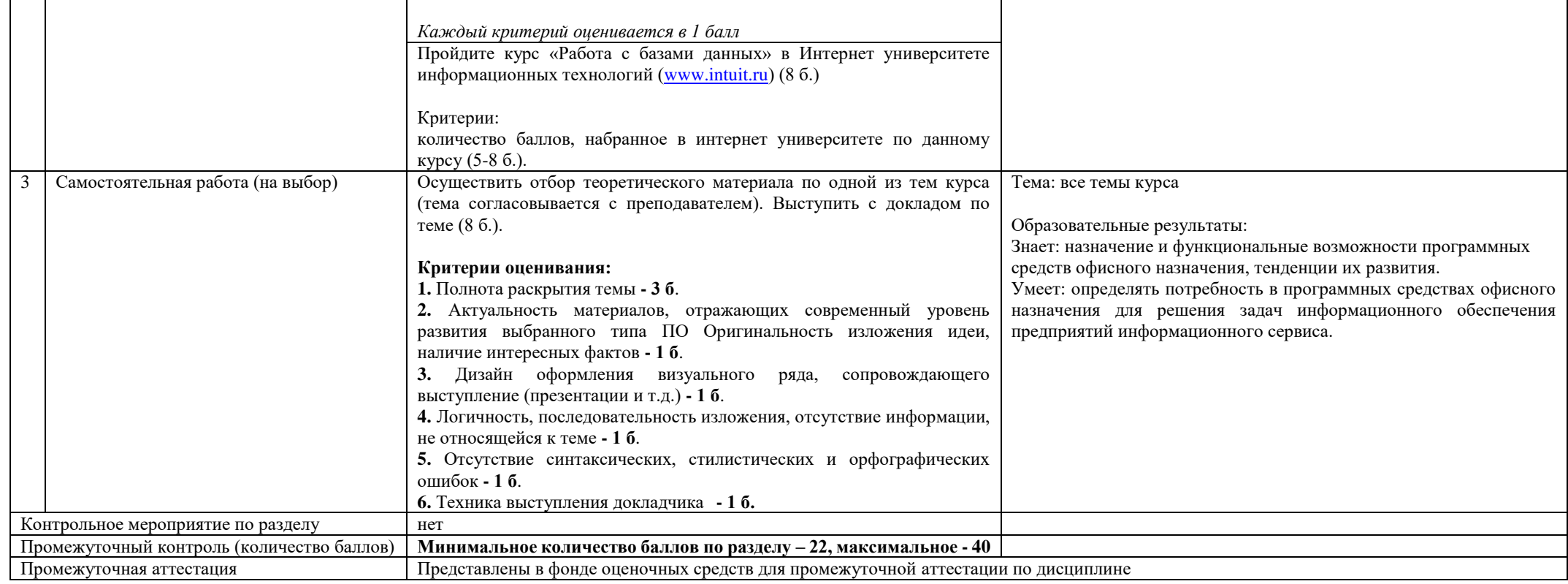